# **Cerulean Keyboard Shortcuts – Search Service**

**Add/Edit Connection**

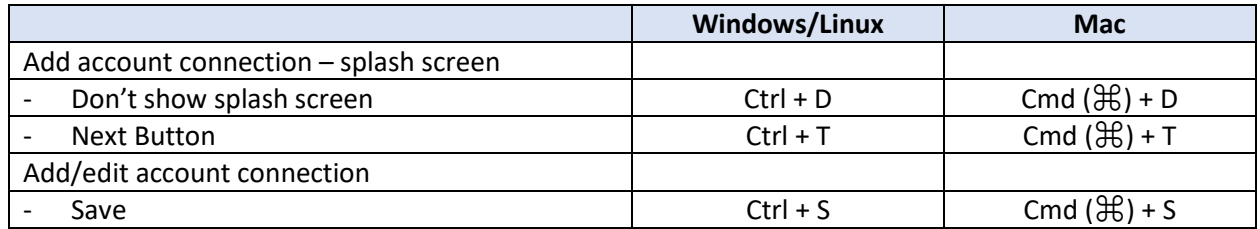

## **Add/Edit Index Host (Tab)**

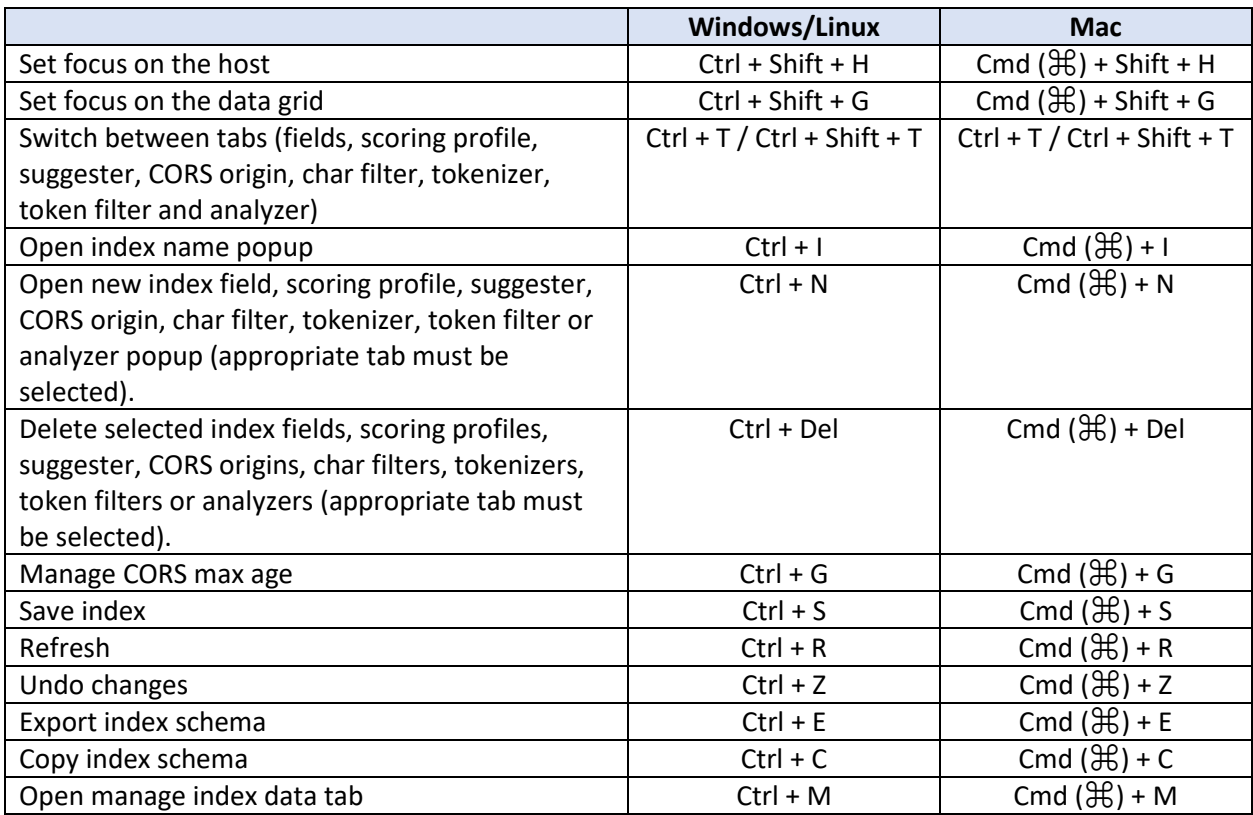

#### **Manage Index Data Host (Tab)**

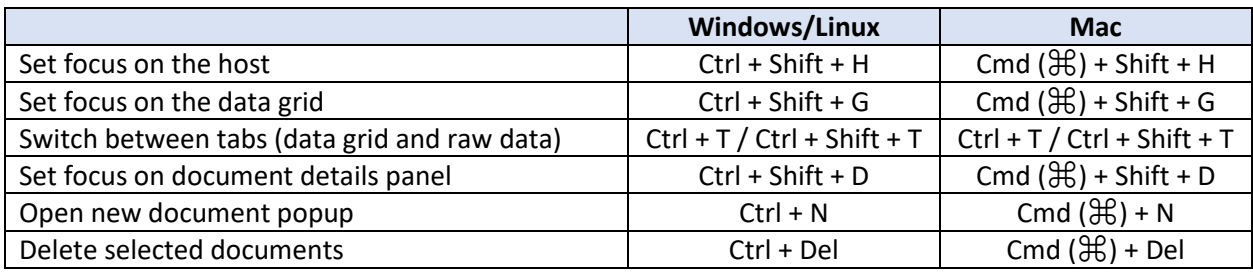

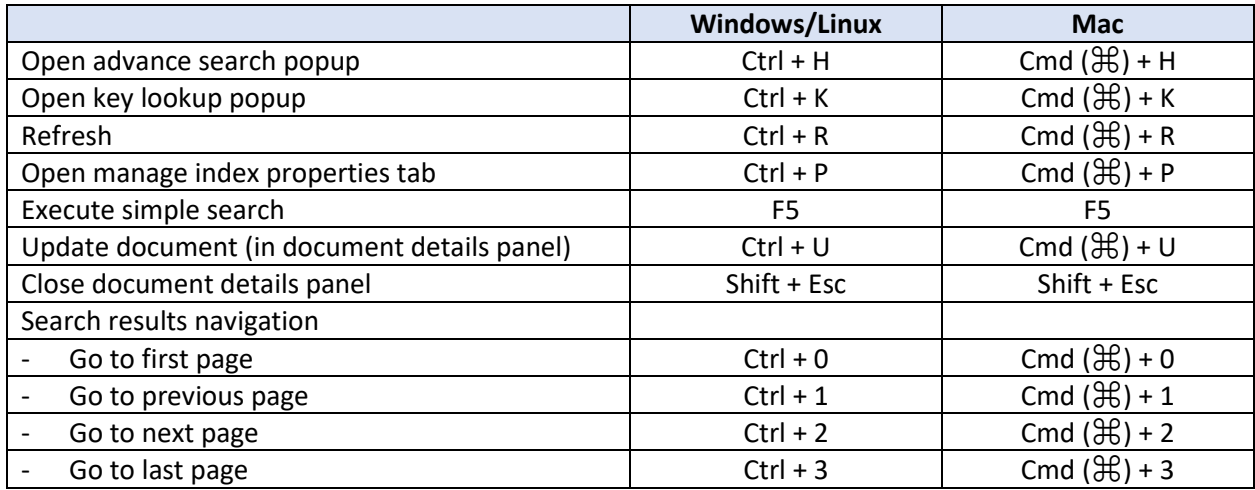

## **Other Index Related Functionality**

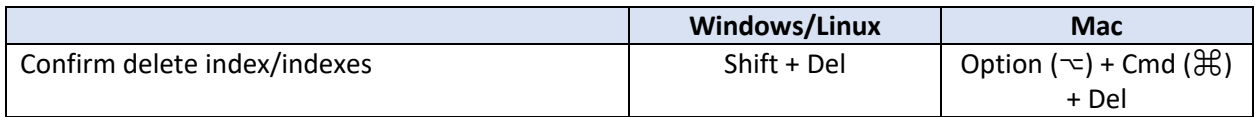

## **Manage Data Sources**

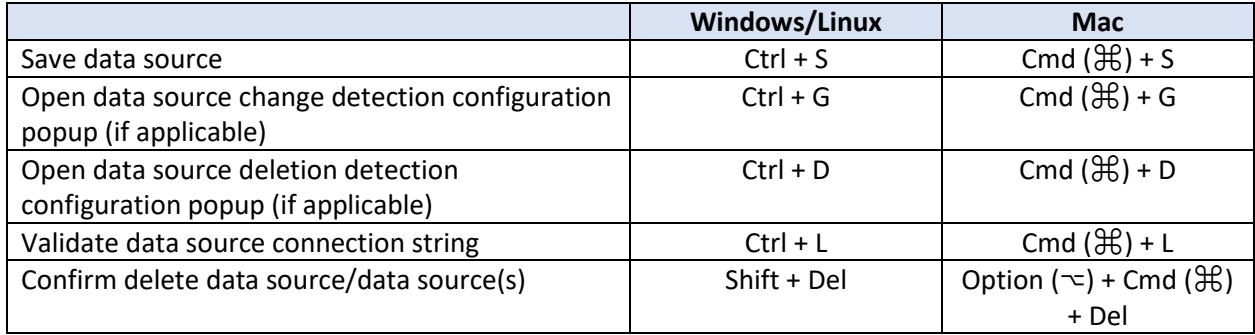

# **Manage Indexers**

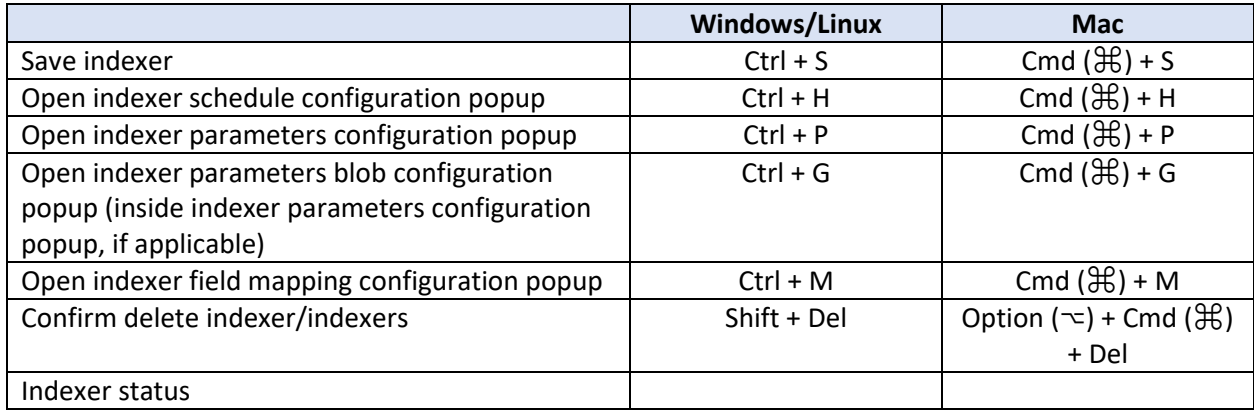

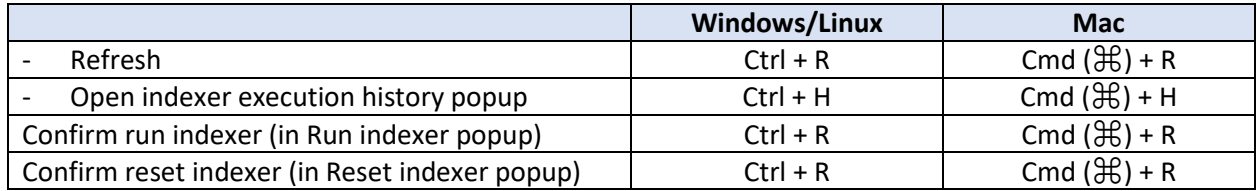

#### **Other Shortcuts**

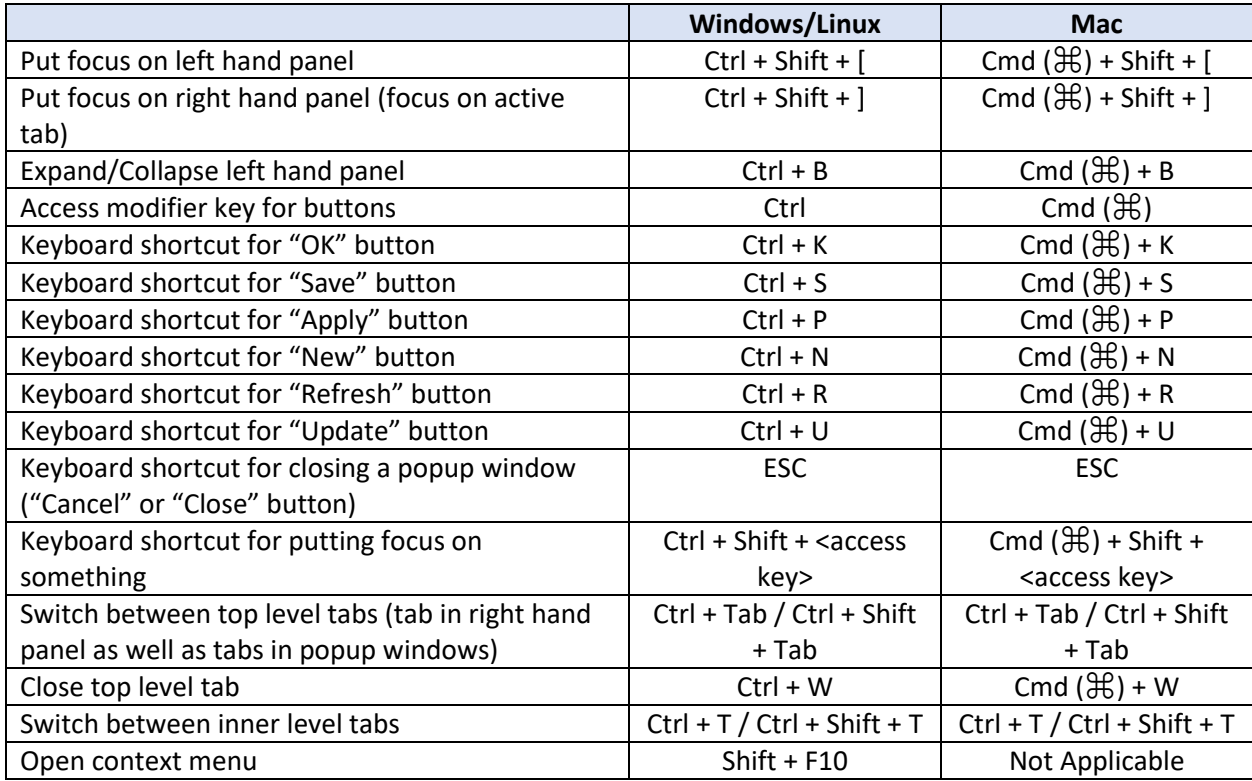